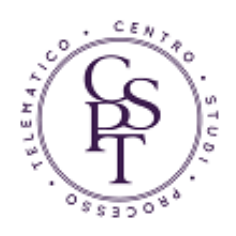

## **ELEMENTI ATTIVI?**

## **Ecco un esempio di PDF contenente elementi attivi...**

**Ops! Stai utilizzando un lettore di files PDF con supporto JavaScript disabilitato...**

Prova a cambiare il nome del file e riaprirlo, vedrai che il contenuto muterà di conseguenza.

Prova anche ad esaminarlo con l'apposito **[tool di Diritto Pratico](http://apps.dirittopratico.it/elementi_attivi.html)**: vedrai che sarà segnalata la presenza di "codice javascript, campi editabili/testo sovraimpresso".

Per saperne di più: [Gli "elementi attivi" vietati nelle regole tecniche del PCT](http://cspt.pro/pubblicazioni/60-gli-elementi-attivi-vietati-nelle-regole-tecniche-del-pct-ricostruzione-della-normativa-di-riferimento-e-indicazioni-operative.html)  [ricostruzione della normativa di riferimento e indicazioni operative](http://cspt.pro/pubblicazioni/60-gli-elementi-attivi-vietati-nelle-regole-tecniche-del-pct-ricostruzione-della-normativa-di-riferimento-e-indicazioni-operative.html) a cura di Roberto Arcella e Pietro Calorio.